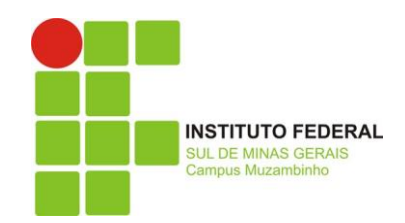

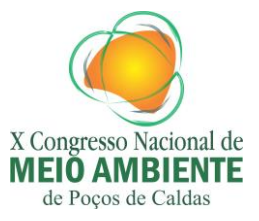

# **O USO DO NDVI PARA O MAPEAMENTO DE MATA CILIAR, UM EXEMPLO PRÁTICO: RIBEIRÃO CAÇÚS, MUNICÍPIO DE ALFENAS, SUL DE MINAS GERAIS**

Rodrigo Cesário Justino<sup>1</sup>, Michel Eustáquio Dantas Chaves<sup>2</sup>, Guilherme Augusto Verola Mataveli<sup>3</sup> e João Vitor Roque Guerrero<sup>4</sup>

<sup>1</sup> Universidade Federal de Alfenas - UNIFAL - MG Alfenas – MG, Brasil [rodrigofriend@bol.com.br](mailto:rodrigofriend@bol.com.br) ² Universidade Federal de Lavras - UFLA Lavras - MG, Brasil [micheldchaves@gmail.com](mailto:micheldchaves@gmail.com) ³ Instituto Nacional de Pesquisas Espaciais - INPE São José dos Campos - SP, Brasil [guilhermemataveli88@yahoo.com.br](mailto:guilhermemataveli88@yahoo.com.br) <sup>4</sup>Universidade Federal de São Carlos – UFSCAR São Carlos – SP, Brasil [joaovitorguerrero@yahoo.com.br](mailto:joaovitorguerrero@yahoo.com.br)

#### **Introdução**

Os impactos ambientais nas últimas décadas têm gerado efeitos negativos sobre o solo. Os processos erosivos gerados por esses processos acabam se intensificando devido às interferências antrópicas. Neste sentido, a retirada de mata ciliar que cobre e protege o solo gera erosão, ou seja, desprendimento e arraste acelerado das partículas do solo (BERTONI & LOMBARDI NETO, 2010), o que pode gerar assoreamento nos cursos d'água.

No caso das matas ciliares, alvo desse trabalho, o problema supracitado - o de retirada de mata ciliar e assoreamento dos cursos d'água - denota crime ambiental, já que segundo a Lei Nº 12.651/ 2012 as áreas de mata ciliar são incluídas na categoria de APP (Área de Preservação Permanente), coberta ou não por vegetação nativa e tendo como uma de suas funções ambientais, preservar os recursos hídricos (Lei Nº 12.651/ 2012, Cap. 1, Art. 3º)**.**

Os mapas ajudam nos estudos dessas áreas a serem protegidas, sendo que a confecção de mapas permite descrever a localização, características e forma das feições e dos fenômenos sobre a superfície terrestre (GOODCHILD, 2000 *apud* LACRUZ & FILHO, 2009). Neste contexto, esse trabalho tem então por objetivo apresentar através de um exemplo prático a importância do uso das técnicas de Sensoriamento Remoto para auxiliar na localização e posteriormente na recuperação de áreas de mata ciliar impactadas, já que possibilita ao pesquisador a utilização de sensores para a aquisição de informações sobre objetos ou fenômenos sem que haja contato direto entre eles (NOVO, 1998), além disso, o ambiente mais distante ou de difícil acesso torna-se mais acessível (FLORENZANO, 2005), sendo muito útil quando o lugar de estudo gera possíveis riscos para quem faz a pesquisa.

Uma boa maneira de identificar a vegetação que forma a mata ciliar pode se a utilização de um dos muitos métodos utilizados para a obtenção do Índice de Vegetação (IV).

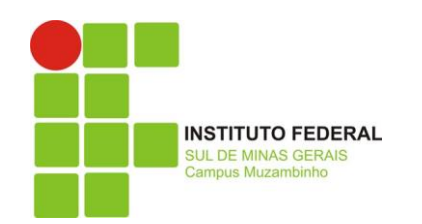

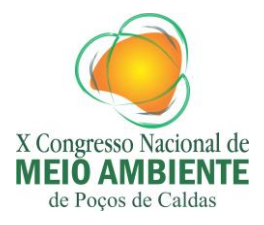

Neste caso o método aqui utilizado foi o NDVI (*Normalized Difference Vegetation Index*) que produz um índice de vegetação espectral que separa vegetação verde do brilho do solo de fundo (ROSA, 2009). Sendo expresso pela seguinte formula:

> NDVI= \_NIR - RED\_  $NIR + RED$

Onde o RED é a banda do vermelho e o NIR a banda do infravermelho.

# **Material e Métodos**

Inicialmente buscou-se algumas informações sobre a cobertura vegetal da área de estudo que está localizada no sul de Minas Gerais (21°26'35.15" Latitude Sul e 45°55'47.87" Longitude Oeste) no município de Alfenas (Figura 1).

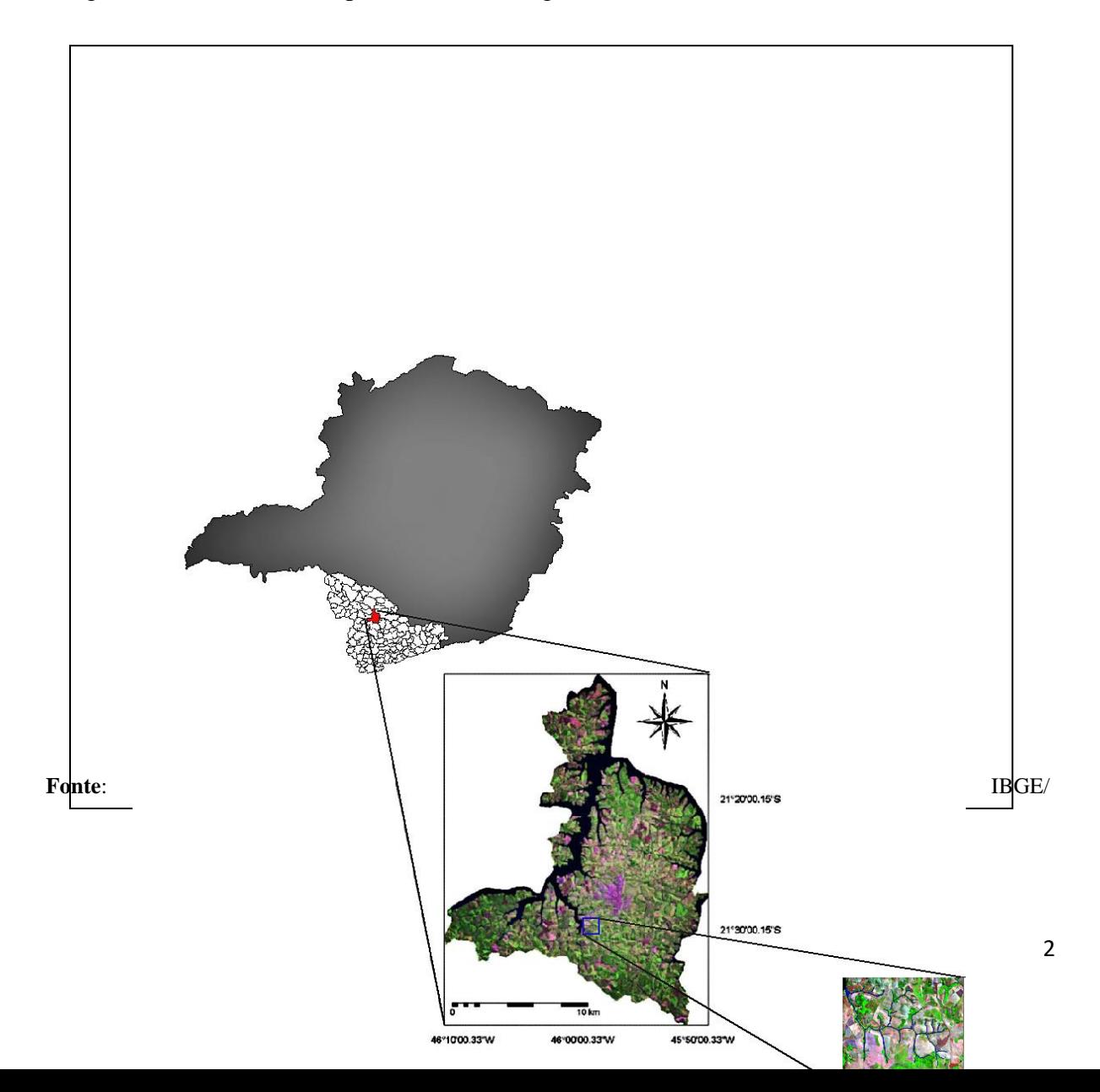

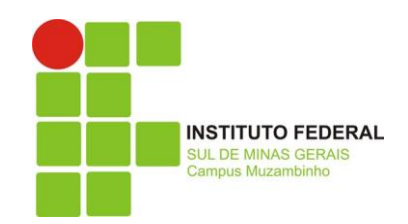

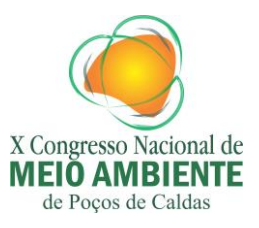

#### Landsat 5 Sensor TM, 2013.

**Figura 1:** Localização da área de estudo, Ribeirão Caçús.

A vegetação original da região caracterizava-se por formação florestal tropical, semidecídua e floresta estacional semidecídua (Leitura Técnica EM REVISÃO, 2006), sendo que segundo os dados do SOS Mata Atlântica/ INPE para o período 2008 – 2010, em 2010 os poucos remanescentes que ainda restam cobrem uma área total de 2.962 ha, ou seja, 4% do território alfenense.

Depois foi adquirido junto ao DGI (Departamento de Geração de Imagens) no *site* do INPE (Instituto Nacional de Pesquisas Espaciais) uma imagem de satélite do município de Alfenas/ MG, gerada pelo sensor TM a bordo do satélite Landsat 5, do ano de 2011.

Feita a aquisição da imagem, iniciou-se os processos de tratamento realizados no SIG (Sistema de Informações Geográficas) ILWIS (*Integrated Land and Water Information System*), adquirido gratuitamente junto ao Instituto ITC da Holanda [\(http://52north.org\)](http://52north.org/).

A primeira etapa foi recortar as bandas da imagem utilizando as seguintes coordenadas - 21°26'35.15"S/ 45°59'51.01"W e 21°29'36.29"S/ 45°55'47.87"W – sendo que com isso foi possível uma maior aproximação da área a ser trabalhada. No passo seguinte confeccionou-se um mapa de segmento do Ribeirão Caçús, pois, isso auxilia na visualização do curso d'água que está em análise.

Na segunda etapa gerou-se com o comando *Map Calculation* o mapa de NDVI, aplicando depois um filtro linear na imagem gerada. Na sequência ainda usando o mesmo comando gerou-se o mapa das áreas com altos índices de vegetação.

Na terceira etapa do processo fez-se a sobreposição dos mapas confeccionados, sobrepondo o mapa de NDVI com o mapa de segmento do Ribeirão Caçús e o mapa de alto índice de vegetação com o mapa de segmentação do Ribeirão Caçús para facilitar a localização da vegetação e das outras áreas próximas às margens do ribeirão.

A etapa final do processamento da imagem foi à criação dos layouts com a inclusão das informações do mapa, a fonte, os autores, a escala e a legenda dos mapas.

# **Resultados e Discussão**

Os mapas resultantes mostram uma área bastante degradada não só em termos de mata ciliar, mas também de remanescentes de mata de um modo geral.

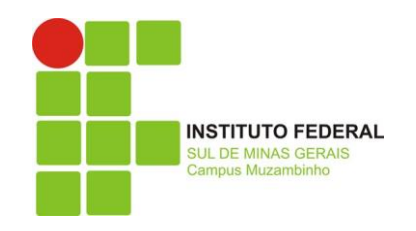

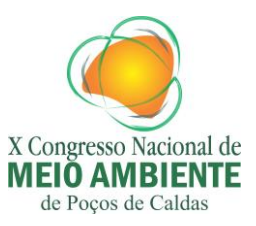

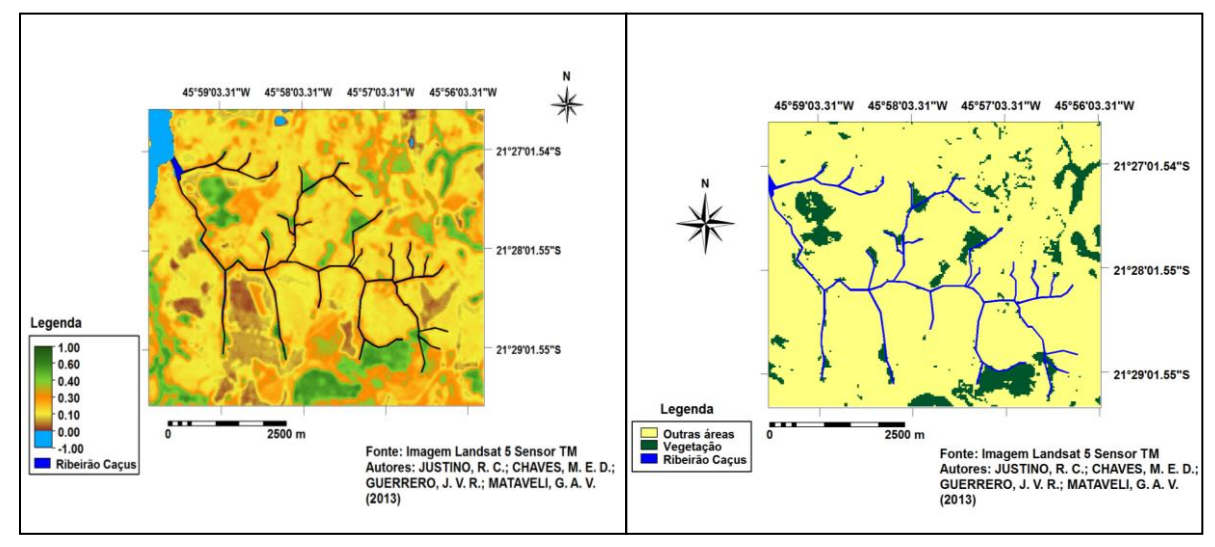

**Figura 2:** O mapa da esquerda mostra o NDVI do entorno do Ribeirão Caçús e a presença de poucas áreas de mata ciliar. O mapa da direita mostra os altos Índices de Vegetação do Ribeirão Caçús.

No mapa da esquerda na figura 2 é possível ver que em toda a extensão do Ribeirão Caçús existe a presença de mata ciliar em poucas áreas isoladas, sendo que em todo o restante do ribeirão a área é ocupada por outros tipos de uso do solo. O NDVI gera valores (que) variam de – 1 a +1, onde quanto mais próximo de 1, maior será a densidade de cobertura vegetal e 0 representa valor aproximado pela ausência de vegetação (ROSA, 2009).

O mapa da direita na figura 2 que mostra os altos Índices de Vegetação vê-se mais claramente como está escassa a mata ciliar próximo às margens do ribeirão. Mesmo nas poucas áreas com presença de mata ciliar, ela nem sempre contempla as duas margens dos cursos d'água.

Pelo novo Código Florestal a reposição das áreas de mata ciliar é diferente para os pequenos proprietários e grandes proprietários. No caso dos pequenos proprietários a lei permite que se recupere uma faixa menor de mata ciliar independente do tamanho do curso d'água, diferente dos grandes proprietários, como se vê no quadro abaixo:

| $\sqrt{ }$     |                                  |
|----------------|----------------------------------|
| Módulo Fiscal* | <b>Faixa Marginal Recuperada</b> |
| Até 1          | 5 metros                         |
| De 1 a 2       | 8 metros                         |
| De $2a4$       | 15 metros                        |
| Acima de 4     | De 20 a 100 metros               |
|                |                                  |

**Fonte:** Lei Nº 12.651/ 2012, 2013.

**\*Módulo-fiscal é a unidade de medida expressa em hectares fixada para cada município (Agência Câmara, 2013).**

Sendo ainda que nos casos de áreas rurais consolidadas em Áreas de Preservação Permanente no entorno de nascentes e olhos d'águas perenes (é) obrigatórias à recomposição do raio mínimo de 15 (quinze) metros (Lei Nº 12.651/ 2012, Cap. XIII, Art. 61-A).

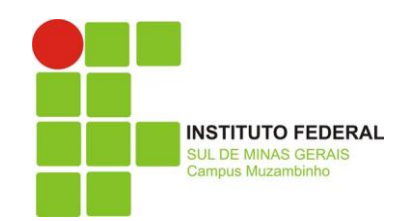

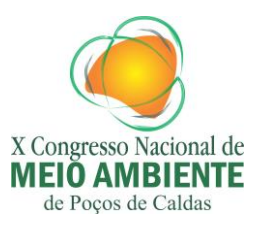

# **Conclusões**

Diante do alto nível de degradação ambiental dentro da sub-bacia e de um modo geral, em todo o território alfenense, surge a necessidade de ações por parte do poder público municipal que vise à melhora ambiental dessas áreas e de outras áreas verdes, pois, mesmo que haja leis que contemplem a manutenção e recuperação desse tipo de área, nem sempre esses processos são bem sucedidos à medida que o descaso ou falta de conhecimento por parte do proprietário esbarra na falta de auxílio cientifico e técnico do próprio poder público. Sendo que essas ações podem ser realizadas em parcerias com órgãos do governo estadual, instituições de ensino superior e ONG's.

Neste caso então, o proprietário da área rural é uma importante variável nessa equação para a aplicação das ações de preservação e recuperação de áreas de mata ciliar, sendo imprescindível que ele entenda a importância dessas áreas vegetadas para a manutenção do solo e do fluxo dos cursos d'água.

As técnicas de sensoriamento remoto utilizadas para o levantamento do uso do solo, para a identificação de áreas desmatadas, para a localização das áreas de APP's e, para muitas outras aplicações, veem sempre agregar de modo positivo os mais variados trabalhos realizados por equipes multidisciplinares. No caso do exemplo desse trabalho, serve como uma base que possibilita a criação de um bom planejamento ambiental da área, gerando a possibilidade de manutenção e recuperação, além um desenvolvimento mais sustentável para a região da sub-bacia através de estudos mais aprofundados e que abordem as esferas social, econômica e ambiental.

# **Agradecimentos**

A Secretaria de Meio Ambiente e Recursos Naturais de Alfenas/MG.

# **Referências Bibliográficas**

Associação do Lago de Furnas. **Plano Diretor de Alfenas – Leitura Técnica EM PROCESSO DE REVISÃO**. Alago, Alfenas, 2006. 189 p.

BERTONI, J.; LOMBARDI NETO, F. **Conservação do solo**. 7ª Ed. São Paulo: Icone, 2010, 355 p.

FLORENZANO, T. G. **Geotecnologias na geografia aplicada: difusão e acesso**. Revista do Departamento de Geografia, 2005. Disponível em: [<http://www.dsr.inpe.br/geu/Teresa\\_Gallotti\\_Florenzano.pdf>](http://www.dsr.inpe.br/geu/Teresa_Gallotti_Florenzano.pdf). Acesso em: 29 de jan. de 2013.

Instituto Brasileiro de Geografia e Estatística (IBGE). Disponível em: [<http://www.ibge.gov.br>](http://www.ibge.gov.br/). Acesso em 25 de jan. de 2013.

Instituto de Pesquisas Espaciais (INPE). NDVI (Normatized Diference Vegetation Index). Disponível em: [<http://webaula.cptec.inpe.br/ndvi/faq.jsp>](http://webaula.cptec.inpe.br/ndvi/faq.jsp). Acesso em 10 de jan. de 2013.

LACRUZ, M. S. P.; FILHO, M. de A. de S. **Desatres Naturais e Geotecnologias – Sistemas de Informação Geográfica***.* CADERNO DIDÁTICO Nº 4. INPE. São José dos Campos, 2009, 32 p.

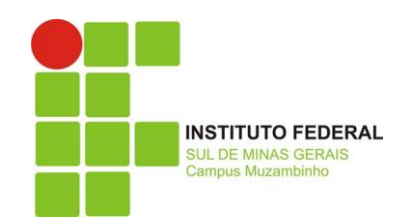

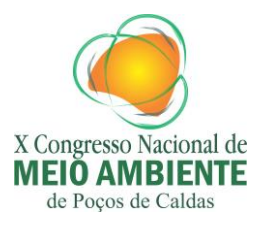

Lei Nº 12.651, de 25 de maio de 2012. Institui o Novo Código Florestal. Diário Oficial da República Federativa do Brasil, Brasília, 25 mai. 2012, retificado no D.O. de 28 mai. 2012. MARTINS É. de S.; REATTO, A. et al. **Ecologia da Paisagem:conceitos e aplicações potenciais no Brasil***.* Planaltina, DF: Embrapa Cerrados. 2004.

Módulo-Fiscal. Agência Câmara. Disponível em: < [http://www2.camara.leg.br/camaranoticias/noticias/58176.html>](http://www2.camara.leg.br/camaranoticias/noticias/58176.html). Acesso em: 10 de fev. de 2013.

NOVO, E. M. L. M. **Sensoriamento Remoto, Princípios e Aplicações***.* São Paulo: Edgard Blucher, 1998, 308 p.

ROSA, R. **Introdução ao Sensoriamento Remoto***.* 7ª ed. Uberlândia, MG: EDUFU, 2009, p. 248.

SOS Mata Atlântica. Disponível em: [<http://www.sosma.org.br>](http://www.sosma.org.br/). Acesso em 12 de jan. de 2013.